## **Tragédie David et Jonathas (1688) Rigaudon et Bourée**

Marc Antoine Charpentier (1643-1704)

## Rigaudon

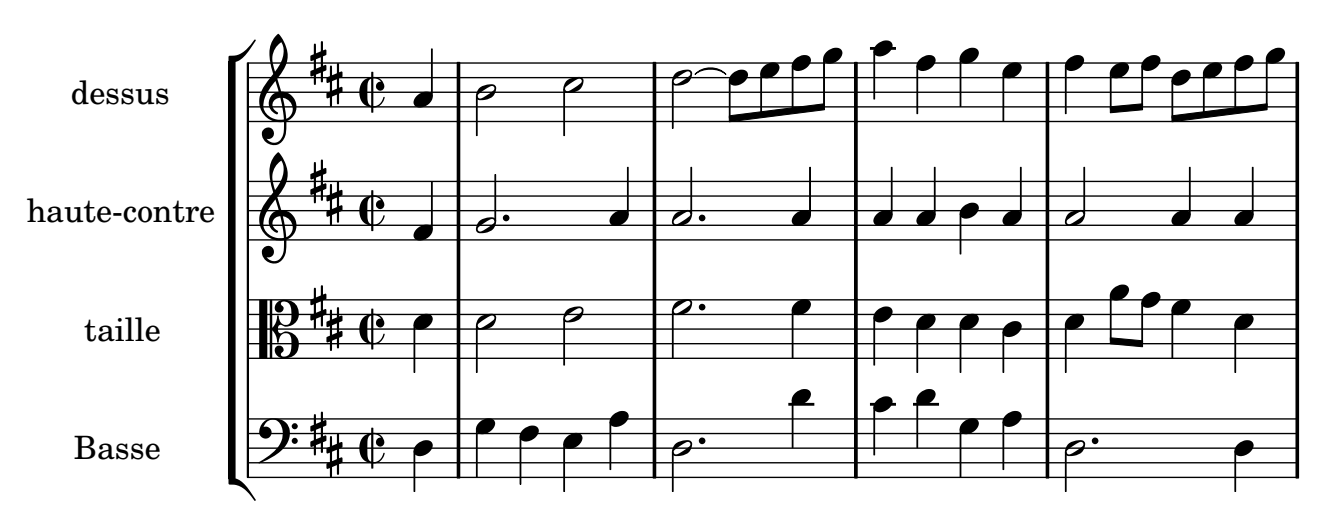

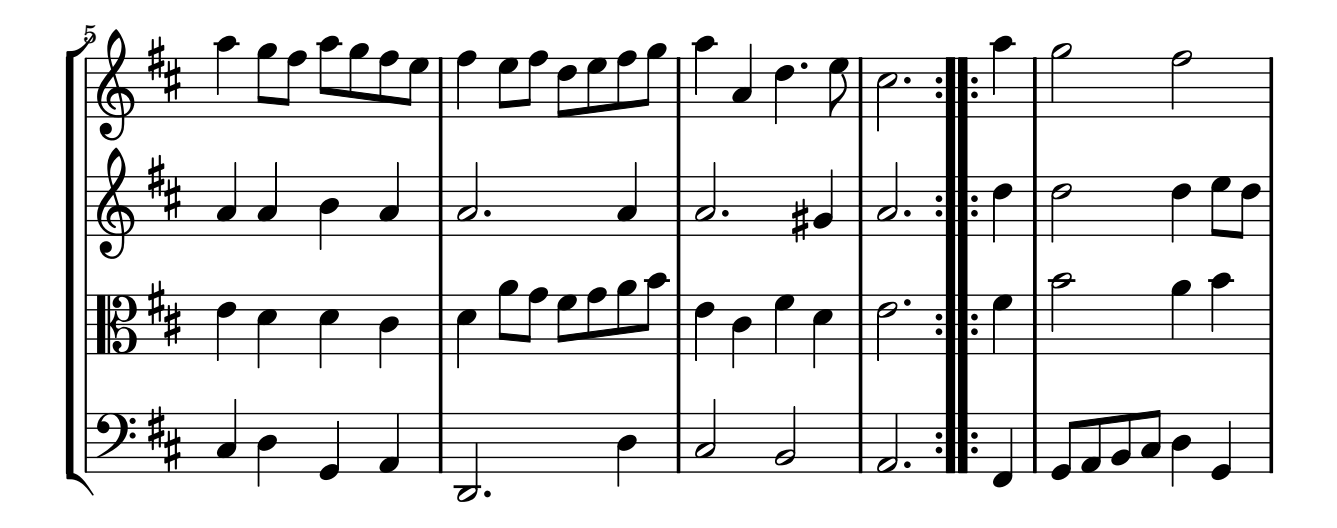

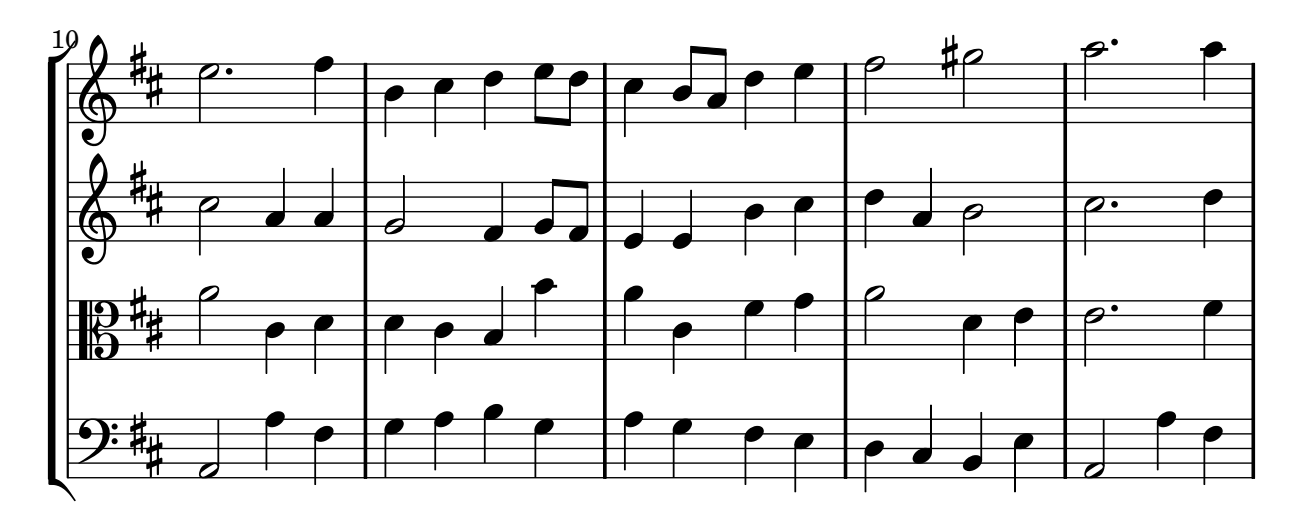

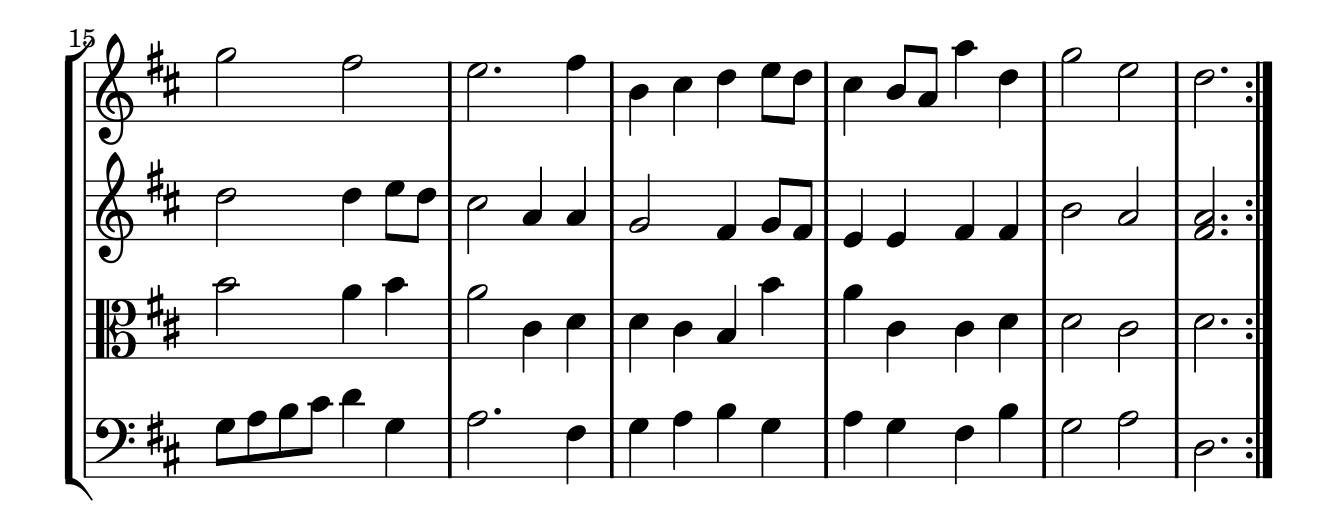

## Bourée

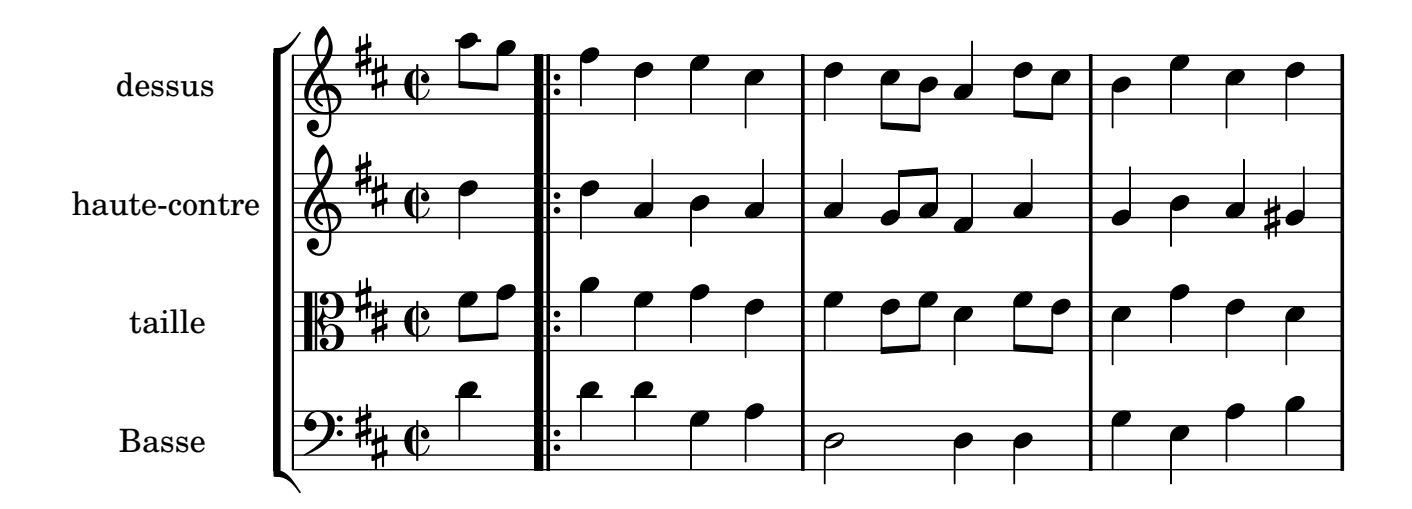

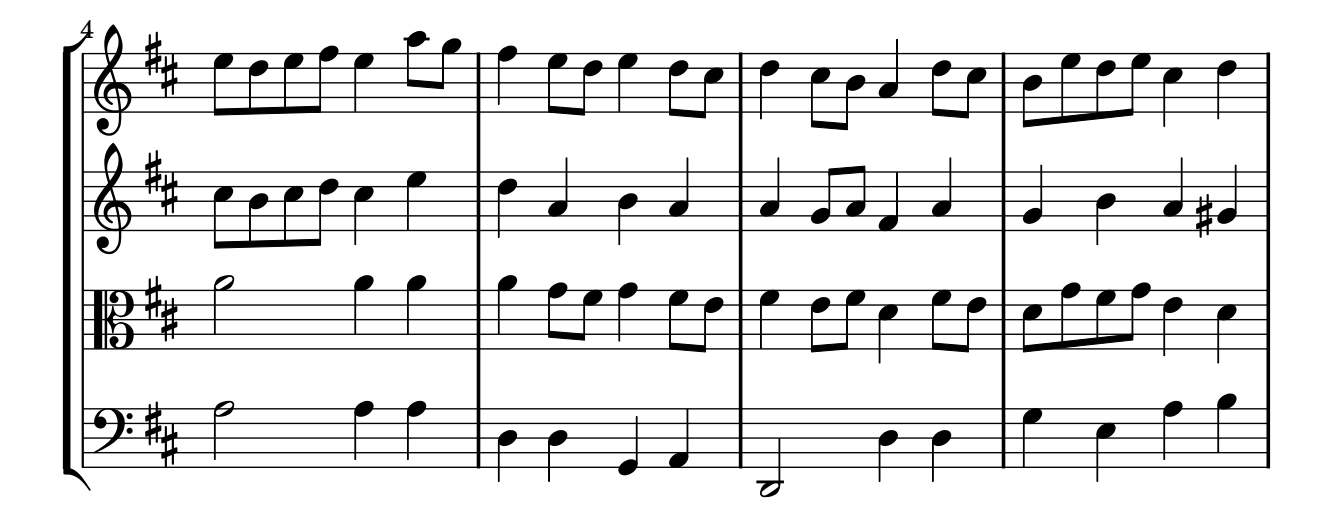

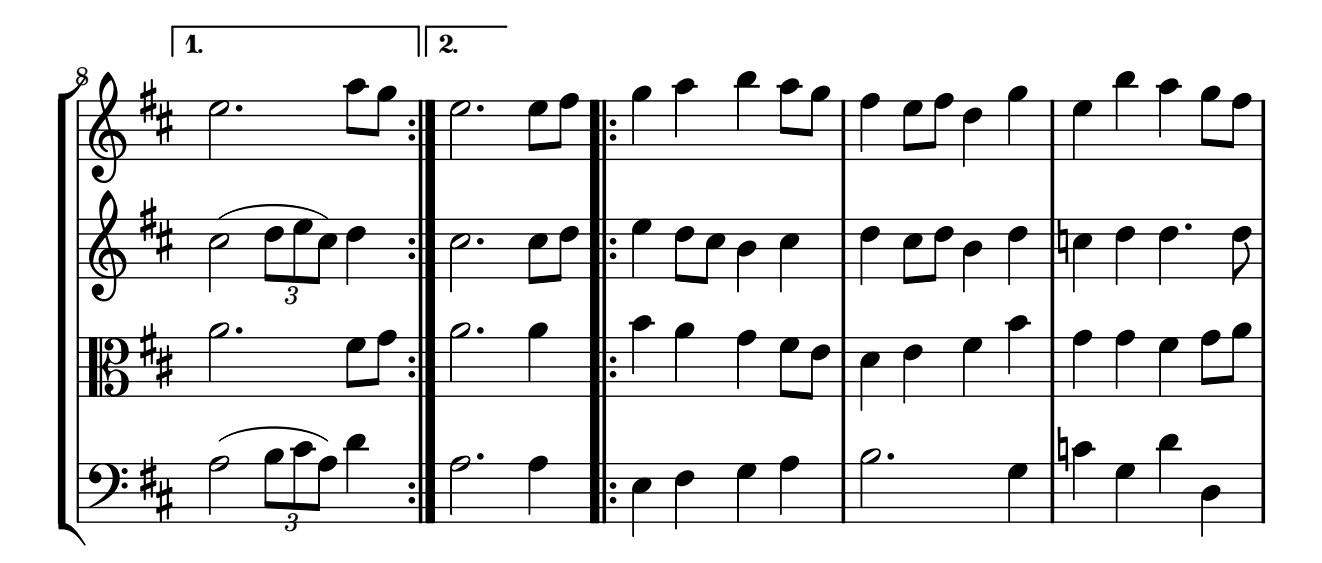

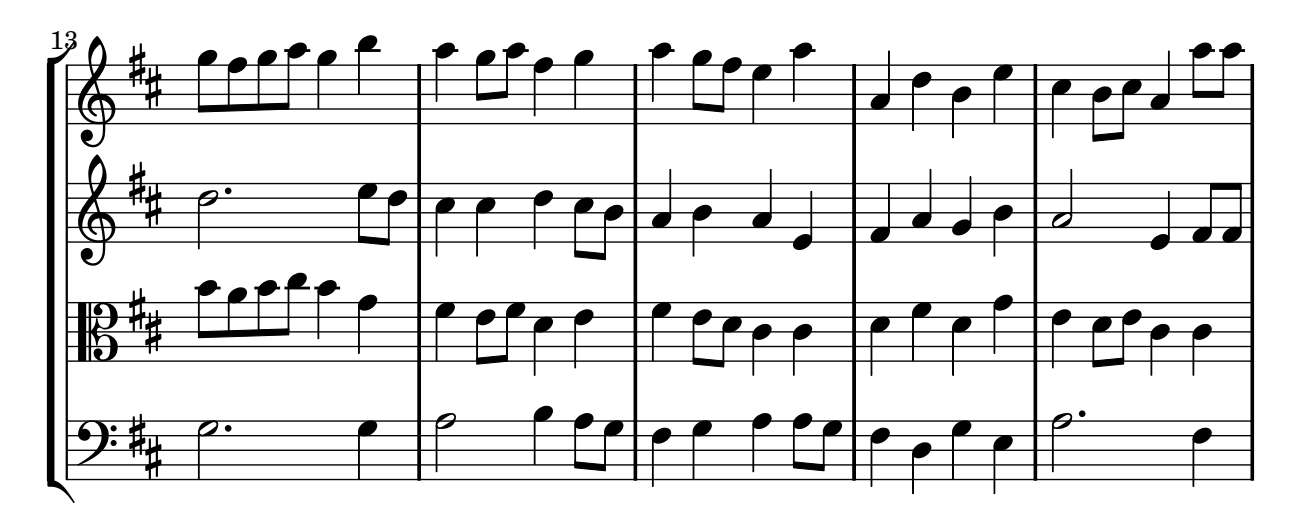

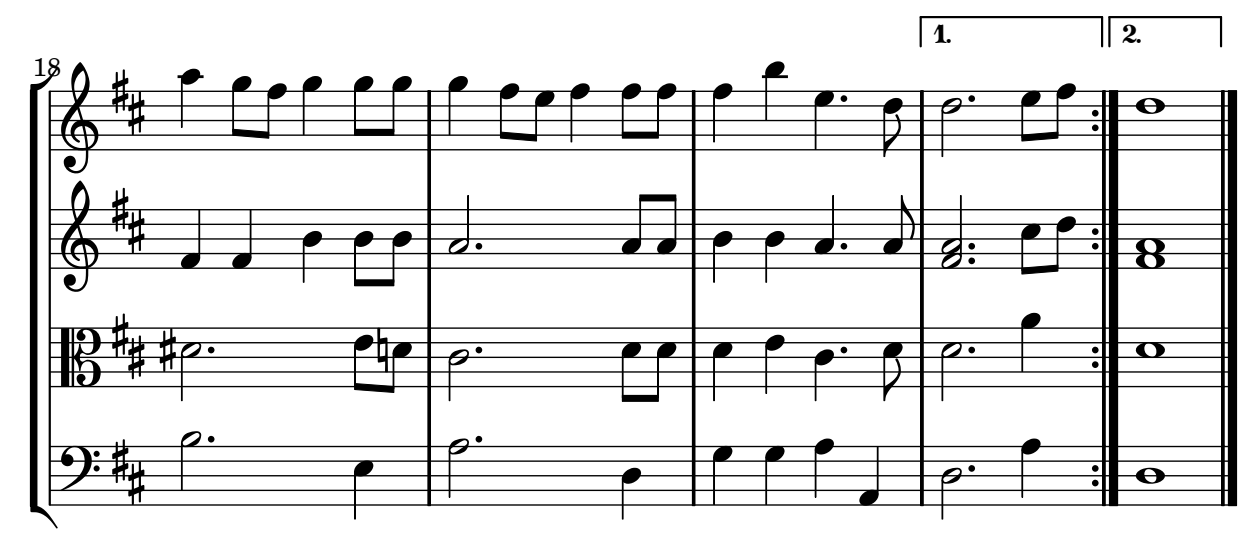

3